# 矩表控件

矩表用来显示按行和列进行分组的数据汇总,适用于行和列都是由数据动态构成的交叉分析表。最常见的应用场景为数据横向转置和数据 的多维度交叉分析。

矩表与表格最关键的区别在于矩表的行和列都可以动态扩展,而表格的列则是相对固定的。

下图为矩表分别在设计和预览时的状态。从图中我们可以看出从设计到预览,矩表的行和列根据所绑定字段的实际值进行了行和列方向上 的动态扩展 。

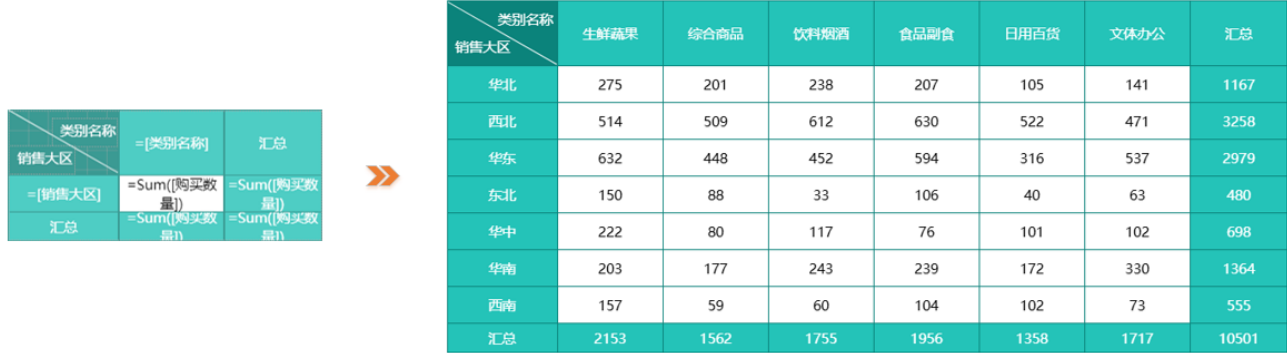

#### 添加矩表控件

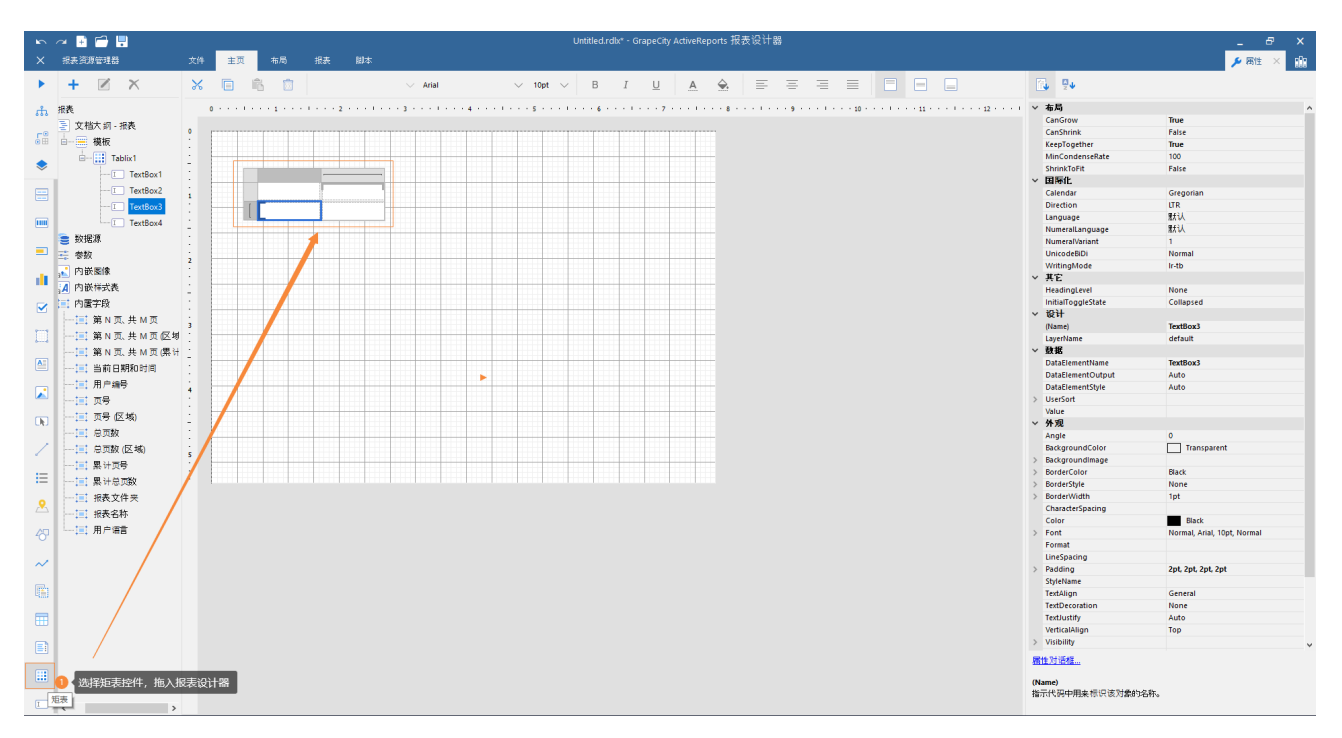

矩表功能区域介绍

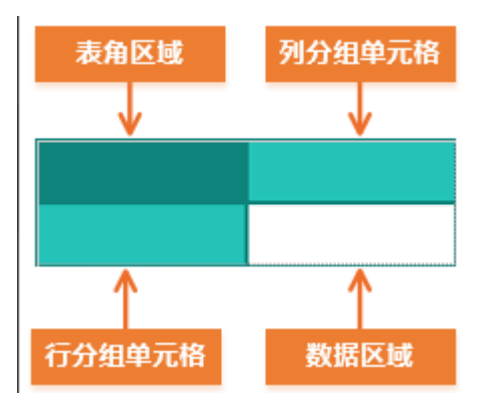

表角区域

一般用于显示表格中固定不变的标题等信息。可以自行输入也可以绑定数据集中的数据字段。当绑定数据字段时,会自动进行聚合 运算(默认对数值字段做Sum运算,对非数值字段做count运算)。在实际生成报表时该区域不会发生扩展,属于静态区域。

• 行/列分组单元格(对应设计向导中的"行分组"和"列分组")

用于绑定行分组字段和列分组字段。实际生成报表时,系统会根据数据集中的分组字段进行扩展。这两个区域即矩表的核心功能区 域。

■ 文<br>■列分组 、类别名 。<br>行真 生鮮蔬果 饮料烟酒 食品副食 <sub>的第六人</sub><br>新唐大区 剉 西<br>1  $\overline{316}$ 行分组 

矩表的行/列分组单元格区域与实际生成的报表对应关系如下图所示。

数据区域(对应设计向导中"数值")

即图中白色底纹的区域,用于绑定和显示数据。实际生成报表时,会根据行分组和列分组进行统计显示,每个数据都是同时满足所 在行分组和列分组的交叉统计数据。

分组的添加,行分组的添加

西南

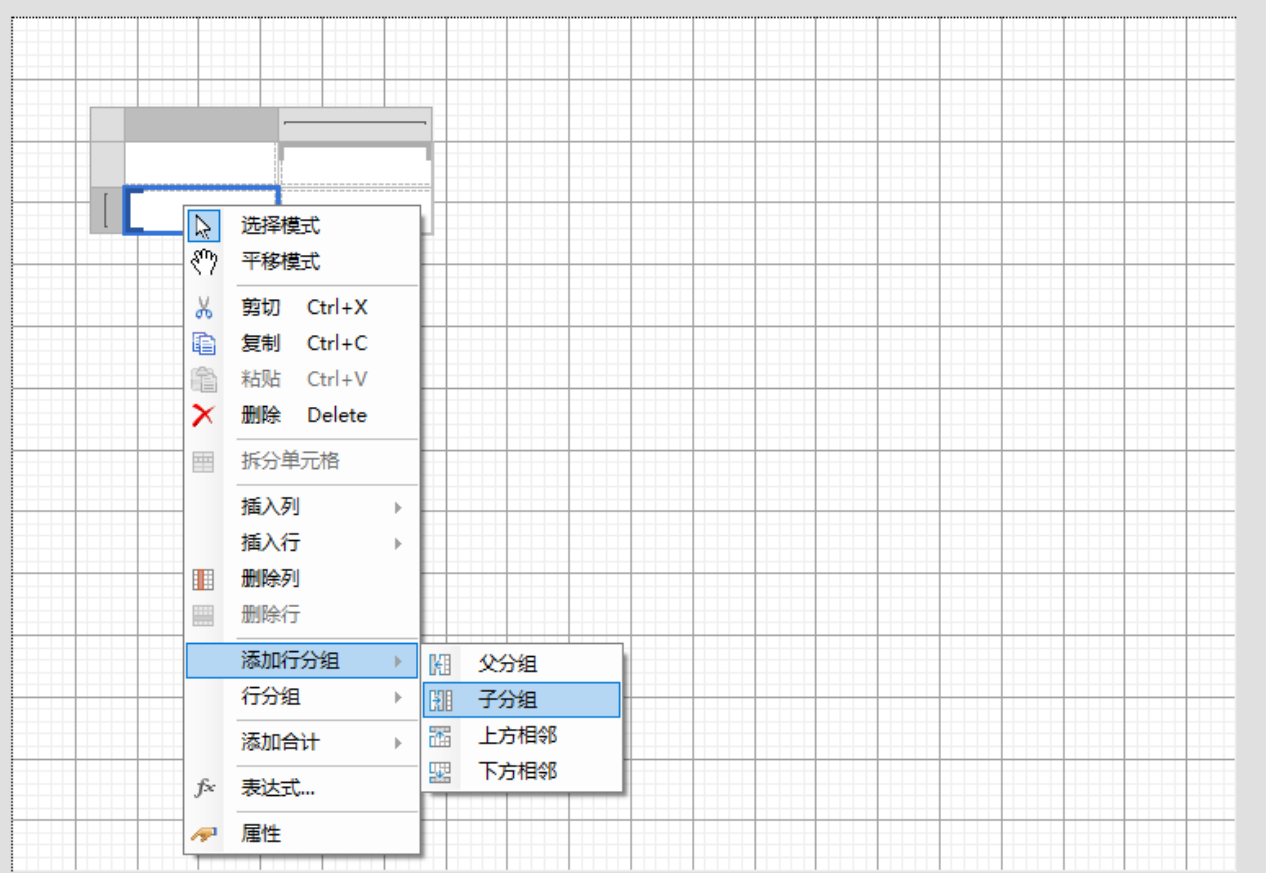

## 分组的添加,列分组的添加

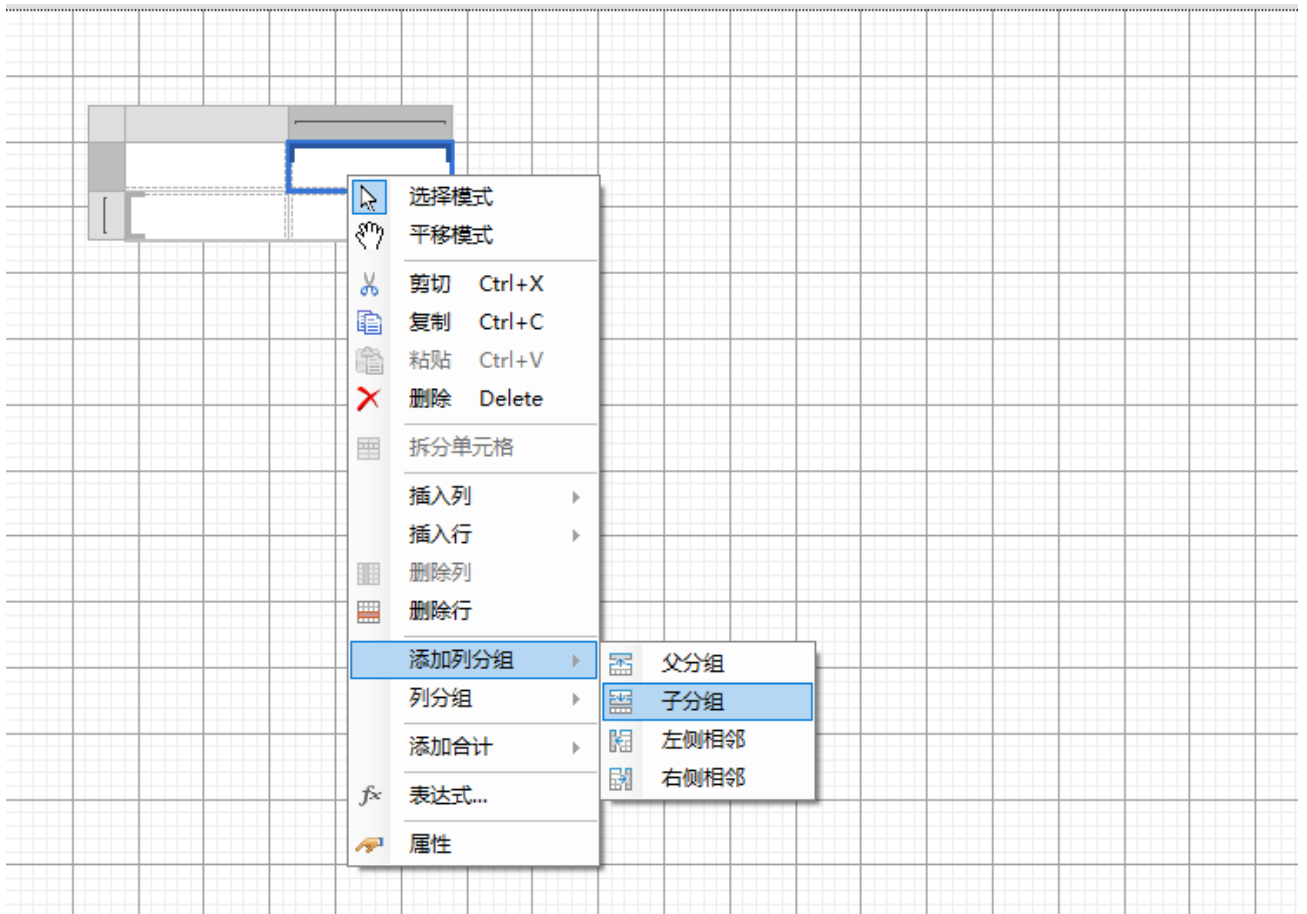

### 多维报表设计样式

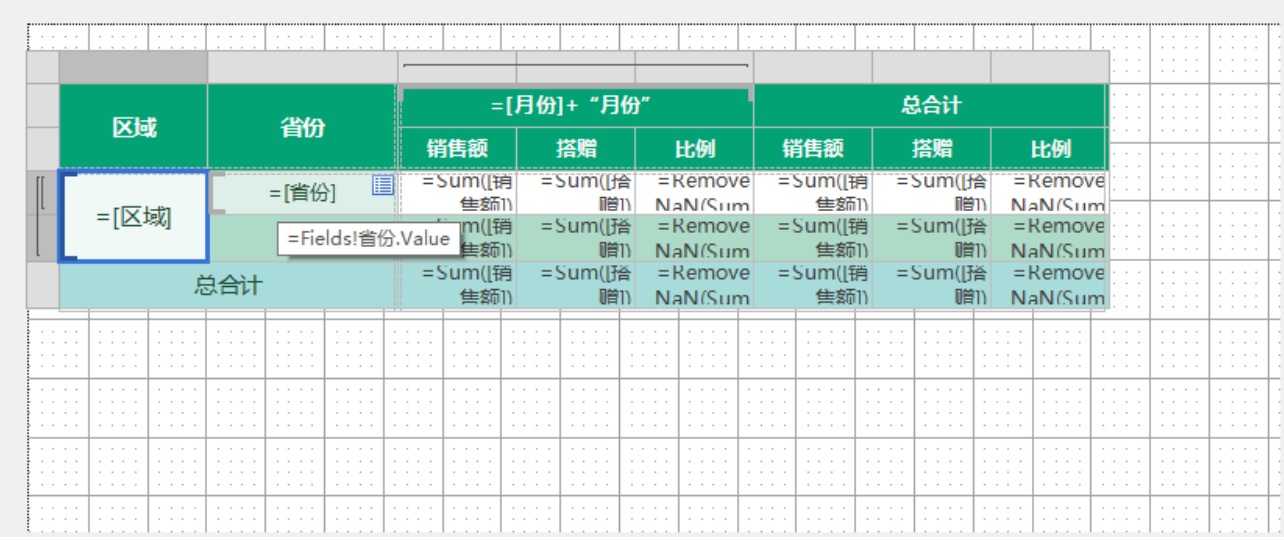

### 展示结果

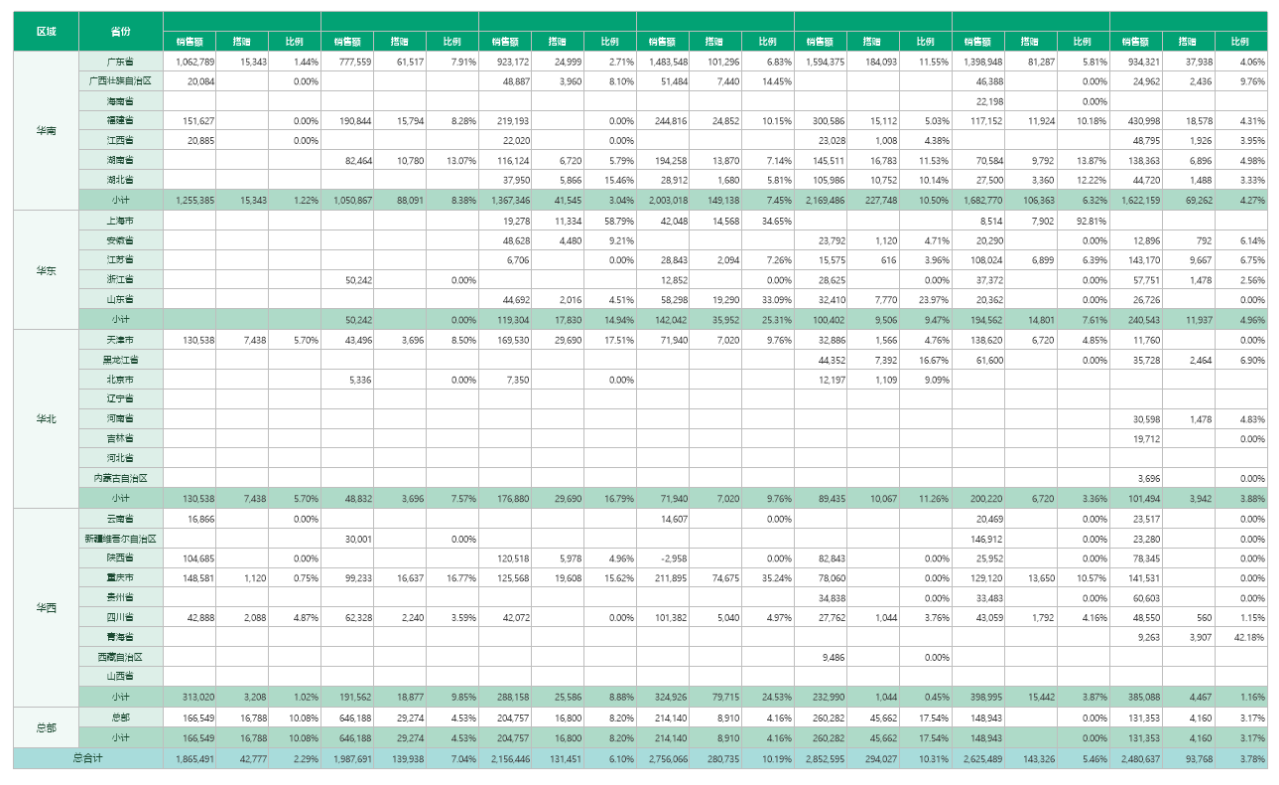

冻结行列(在Web页面的连续模式下才生效)

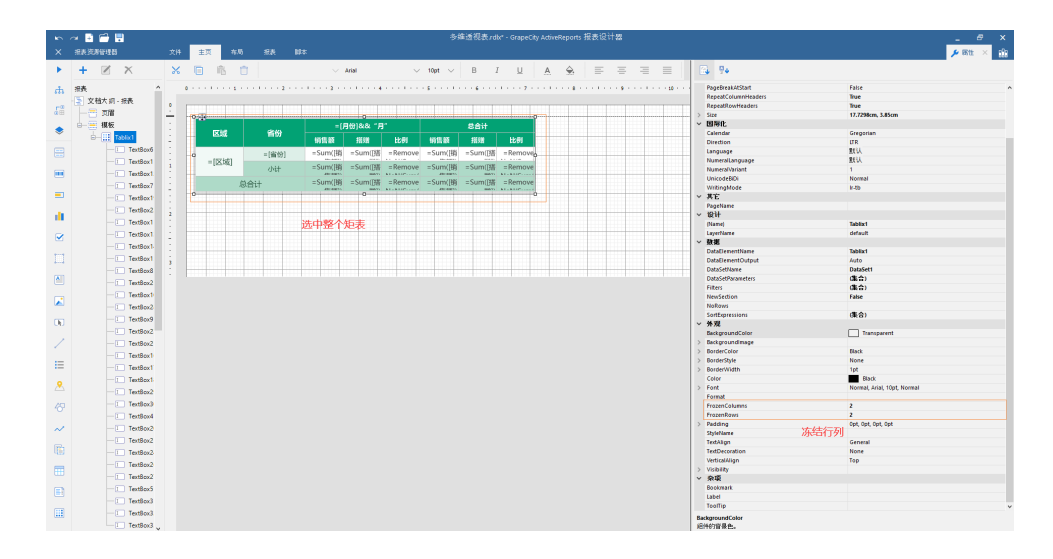

#### 折叠/展开

操作

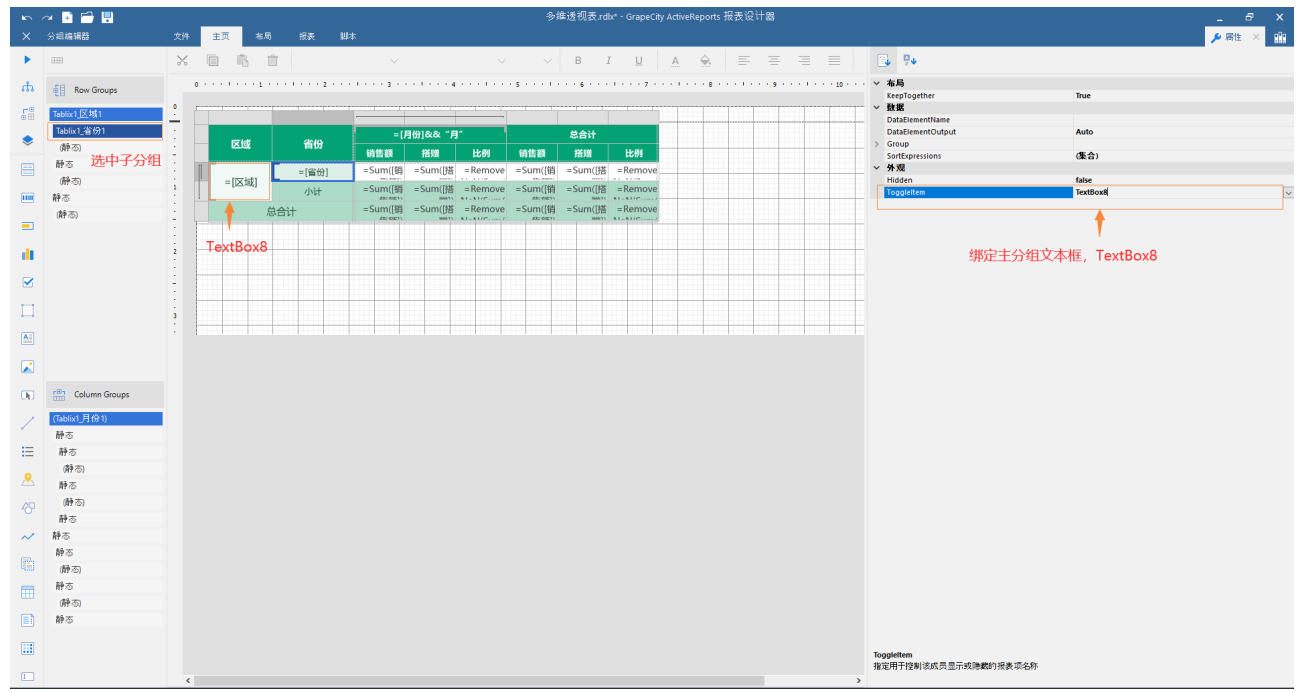

折叠/展开的切换

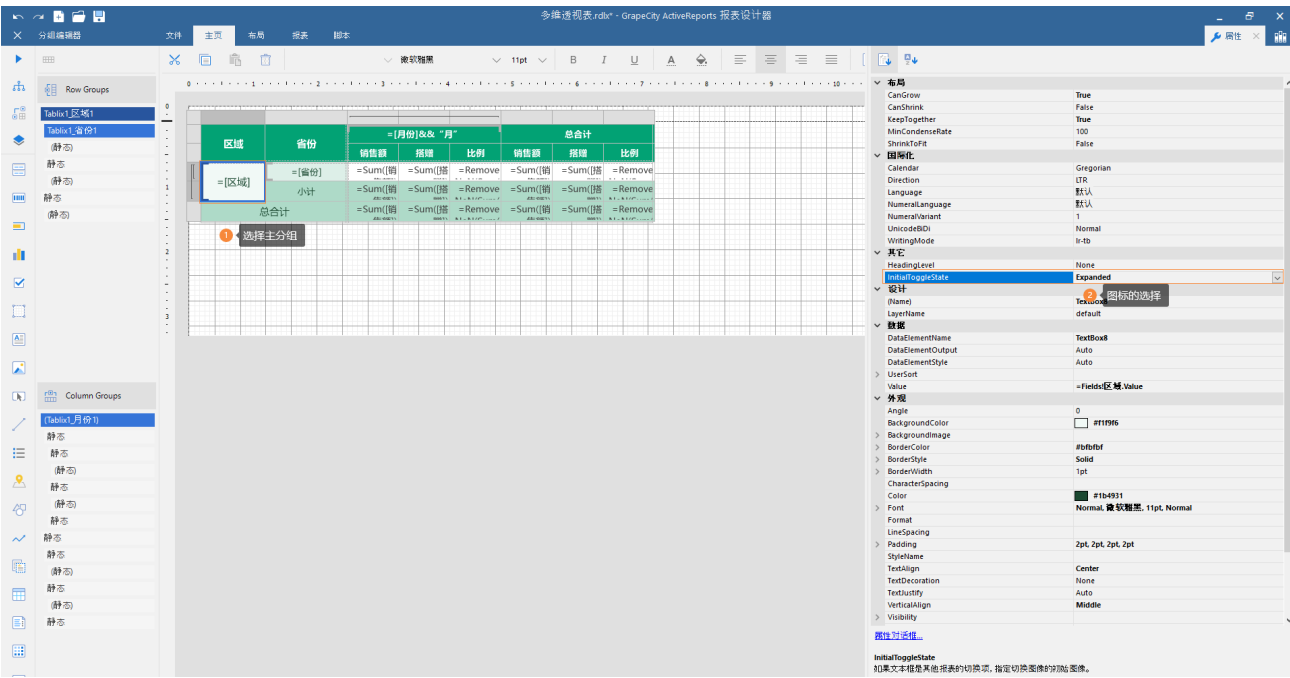

## 预览结果:

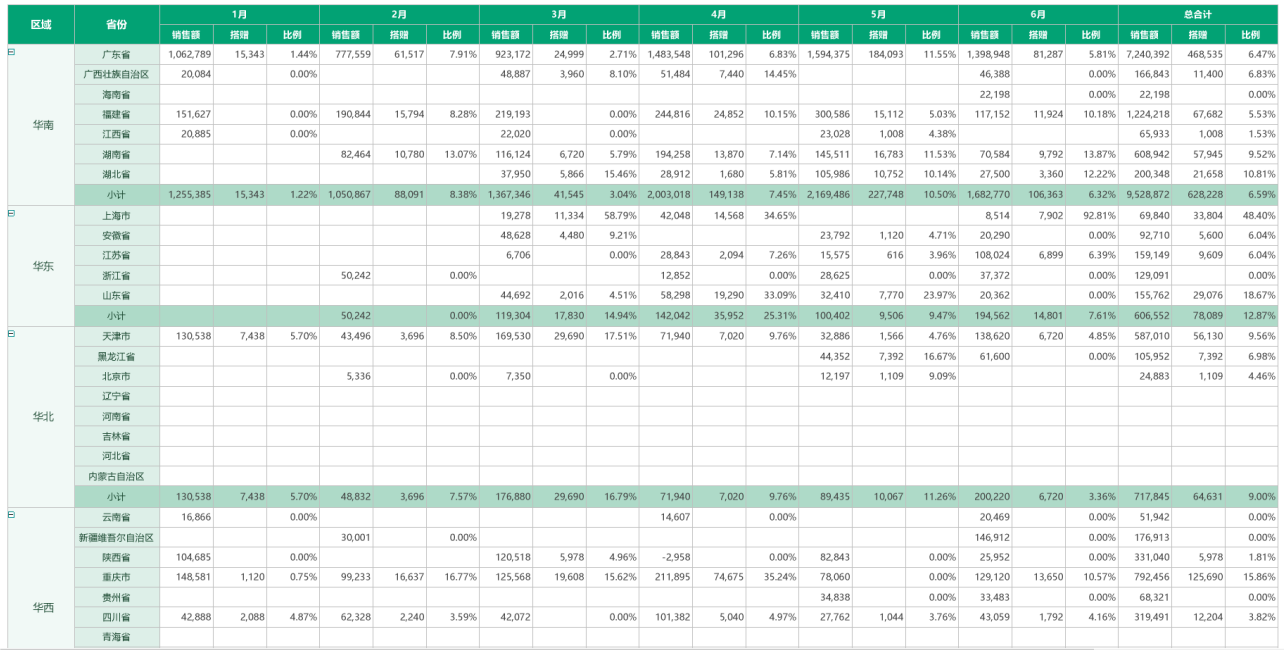

相关资源:

注意 如需寻求在线帮助,请访问 [ActiveReports 求助中心](http://gcdn.gcpowertools.com.cn/forum.php?mod=forumdisplay&fid=41) 如需了解更多ActiveReports产品特性,请访问 [ActiveReports 官方网站](http://www.gcpowertools.com.cn/products/activereports_overview.htm) ActiveReports 官方技术交流群:109783140 下载产品体验产品功能: <http://www.gcpowertools.com.cn/products/download.aspx?pid=16>